## **UNIVERSITY OF CALIFORNIA, SAN FRANCISCO**

## **CENTRAL PAYROLL SERVICES 1855 FOLSOM STREET, SUITE 546, SAN FRANCISCO, CA 94143**

This form addresses the information required for the Payroll Office to process earnings adjustments and credits to departmental accounts. Complete this form if there has been a salary overpayment and the employee will be reimbursing the University or if you are returning a check to be cancelled.

## **Request to Recover Overpayment**

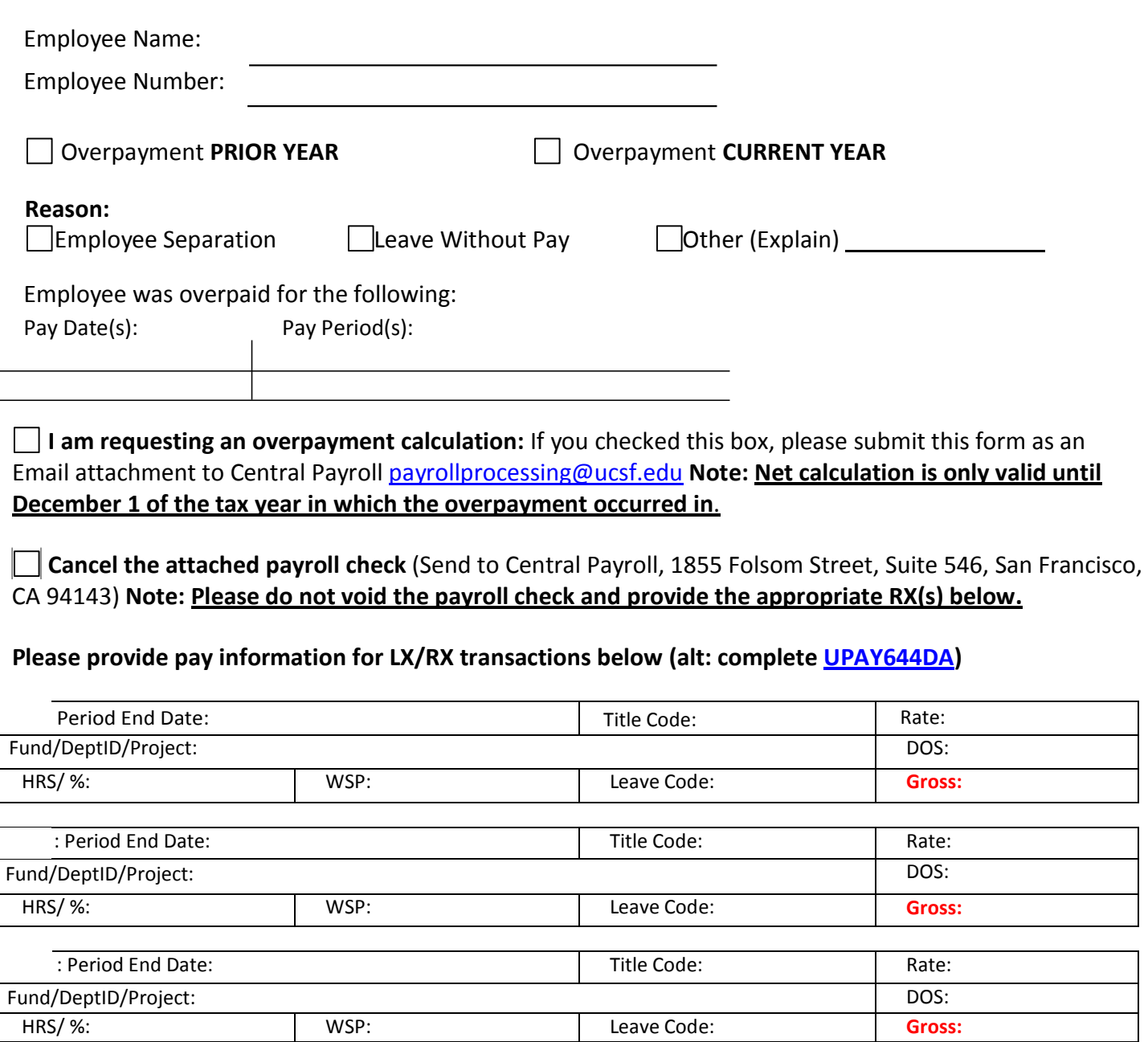

**Personal Check made payable to the UC Regents in the amount of \$** \_\_\_\_\_\_\_\_\_\_\_\_\_\_\_\_\_attached (Send to Central Payroll, 1855 Folsom Street, San Francisco, CA 94143) **Attention:**

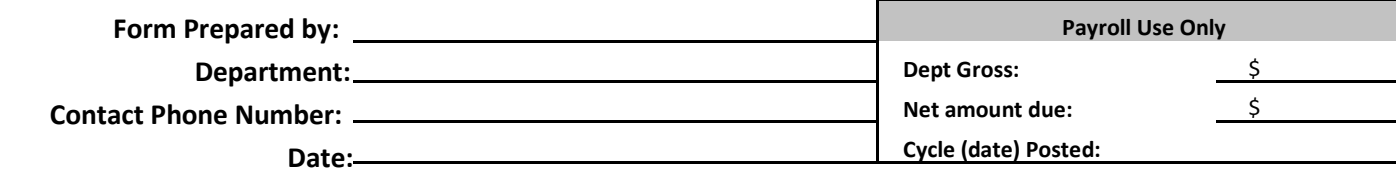

## Instructions:

- 1. Enter Employee Name
- 2. Enter Employee ID Number
- 3. Prior Year Overpayment check this box if the overpayment occurred in a PRIOR year
- 4. Current year Overpayment check this box if the overpayment occurred in the CURRENT year
- 5. Indicate the appropriate reason for the overpayment:
	- a. Employee Separation –
	- b. Leave Without Pay -
	- c. Other (Explain)
- 6. Indicate the Pay Date and Pay Period(s) when the overpayment occurred
- 7. Net Calculation check this box if you are requesting a net amount for the employee to write a check back to the University. Please be aware that by requesting a net amount you are indicating that you would like the Payroll Office to assist in the collection of the overpayment because you anticipate that the employee will repay either by authorized reoccurring payroll deductions or personal check.
- 8. Attached Payroll Check check this box if you are returning a Payroll Check for cancellation only.
- 9. Provide the pay information for the overpayment you are trying to recover:
	- a. Pay Period End Date the pay period to be recovered b. Title Code
	- c. Rate for monthly employee, enter the monthly rate; for hourly employee, enter the hourly rate. d. Fund/DeptID/Project Chartstring – enter the Chartstring the employee is paid on
	- e. DOS the description of service associated with this transaction (i.e. regular pay (REG), vacation payout (TRM), comp time payout (CMP), etc.)
	- f. Hours/% for monthly employee, enter percentage rate (%); for hourly employee, enter the hourly rate (TRM, CMP, OTS, etc should be paid as hourly rate – for monthly employee, convert the monthly rate to hourly rate – monthly rate divided by 174).
	- g. WSP enter workstudy code, when applicable.
	- h. Leave Code enter a leave code, when applicable.
	- i. Gross enter the gross amount of the overpayment to recover
- 10. Personal Check Attached check this box if you are attaching the employee personal check for repayment.
- 11. Enter departmental contact information:
	- a. Prepared By enter the name of the preparer.
	- b. Department enter the name of the department.
	- c. Contact Phone Number enter the contact phone number of the preparer. d.

Date – enter the date this form was prepared.